# **Search Evolution – von Lucene zu Solr und ElasticSearch**

**Florian Hopf @fhopf http://www.florian-hopf.de**

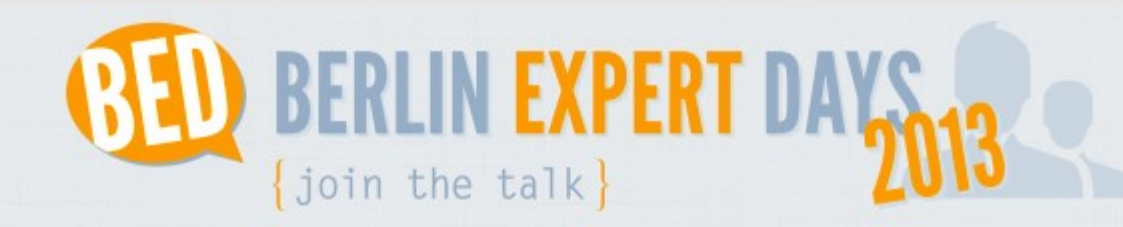

#### **TICKETS** PROGRAMM **TALKS** NEWCOMER KOMITEE ORT SPONSOREN/PARTNER VEREIN HOME KONTAKT

#### Das Programm der BED-Con 2013 in der Übersicht

Haben Sie Fragen zum Programm? Bitte schreiben Sie eine E-Mail an uns michael.schuetz {at} bed-con (dot) org. Bei gegebenem Anlass können noch kurzfristig Änderungen im Programm erfolgen.

#### Donnerstag, 04. April 2013

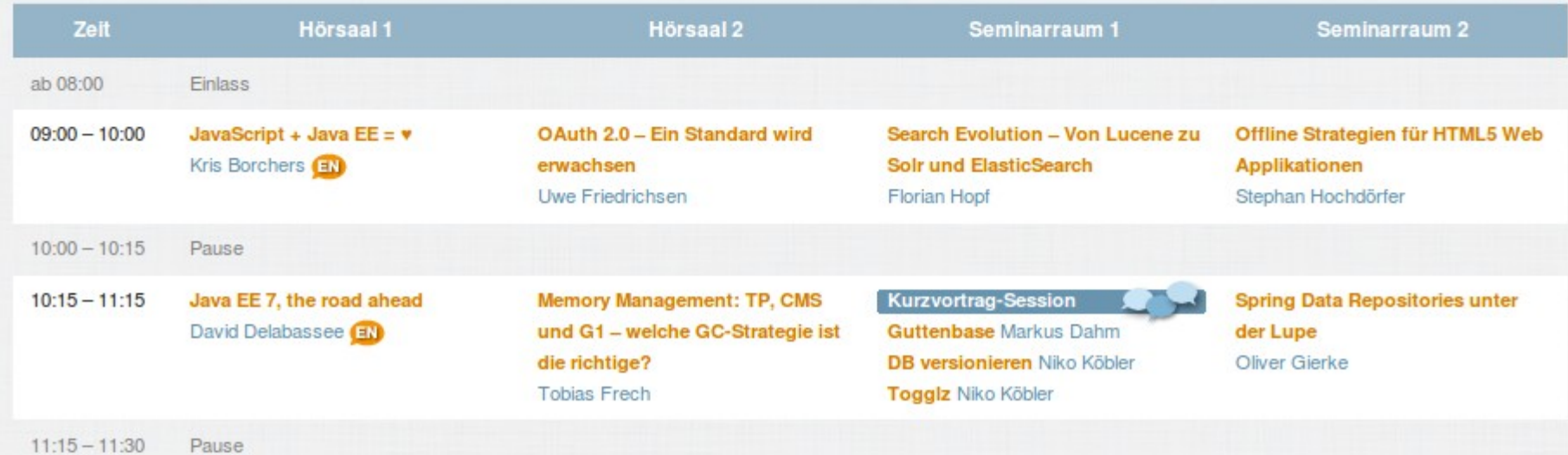

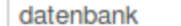

**Suchen** 

#### **DB** versionieren

Dein Quellcode ist versioniert im Repository abgelegt! Warum Deine Datenbank nicht?Jederzeit einen beliebigen Stand der Datenbank in der Entwickler-, Test- oder Produktions-Umgebung wiederherstellen? Machs doch einfach! Die Flyway-Bibliothek lässt sich nahtlos in jede Java-Anwendung und in den Build für agiles Continuous Delivery integrieren. Es war noch nie so einfach!

#### **Handling humongous data with NoSQL/MongoDB**

Der Umgang mit schnell wachsenden Datenmengen, sich ändernden Strukturen sowie dem Wunsch nach Skalierbarkeit stellt herkömmliche RDBMS System vor neue Herausforderungen. Eine adäguate Lösung hierfür bieten mittlerweile NoSQL Datenbanken. MongoDB wird als prominenter Vertreter der Dokumentorientierten Datenbanken detailliert vorgestellt. Neben des Basics werden u.a. Sharding, Replica Sets, Map/Reduce und das Schema Design aufgegriffen.

#### **Guttenbase**

Aus vielerlei Gründen müssen oft komplette Datenbanken kopiert oder migriert werden.Z.B., um lokal entwickeln zu können oder damit eine separate Anwendung mit den selben Datenarbeiten kann. Schwierig wird eine Migration insbesondere zwischen verschiedenen RDBMS. Bisherige Werkzeuge sind für diese Aufgaben oft unzureichend:Eine Lösung bietet das Framework "GuttenBase", mit dem man Datenmigrationen programmieren kann.Dies ist ein wesentlicher Unterschied zu bestehenden Werkzeugen

#### **Logdateien live und in Farbe**

Wenn Log-Informationen in Dateien landen ist es meist ein Datenfriedhof. Spätestens bei der Fehlersuche in der Produktion zeigen sich die Grenzen, wenn die Logdateien über verschiedene Server verstreut, die Dateien groß sind, und der Weg über das Operating für den Zugriff lang ist. Ein Logserver bringt hier Ordnung: Historische Daten können in einer (No)SQL-**Datenbank** gespeichert und gefunden werden, Events können live und in Farbe am Bildschirm mitverfolgt werden, der Zugriff ist nach Anmeldung

#### Haskell aus einer Java-Enterprise Perspektive

Die funktionale Programmiersprache Haskell ist über viele Jahre im akademischen Kontext entstanden und gereift. In der kommerziellen Geschäftswelt kam sie dagegen praktisch nie zum Einsatz. Nun hat sich in den letzten Jahren Haskell und insbesondere das begleitende Umfeld massiv gewandelt. Es ist nun möglich mit dem Benutzer zu interagieren, größere Projekte zu verwalten, Datenbanken anzusprechen und Webanwendungen zu erstellen. Dabei bleiben die Vorteile von Haskell als reine, also durchgehend

#### **Index**

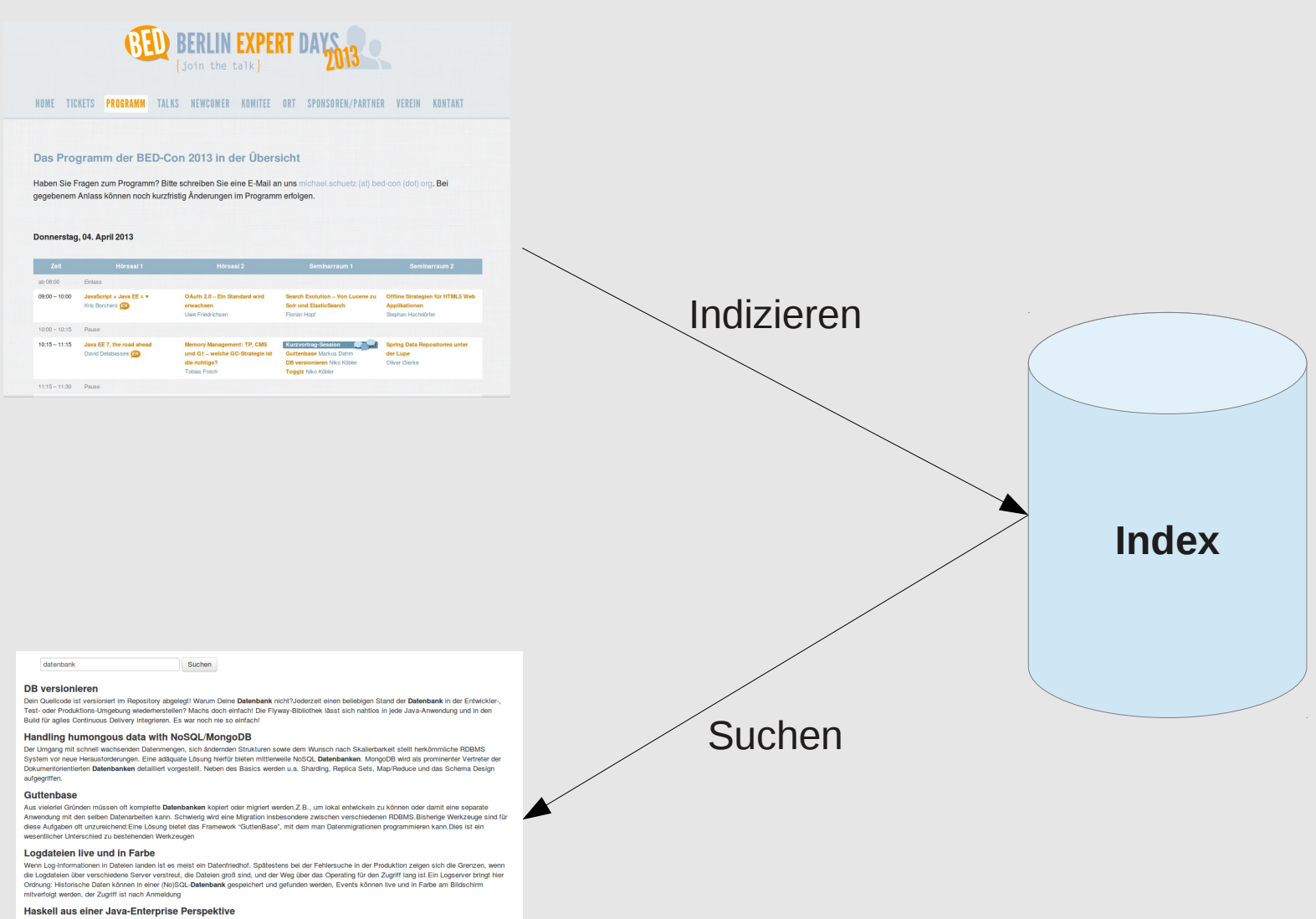

The benchman Promover was the first prior to a sign what in a statement of the first prior in the transmission of the statement of the statement of the statement of the statement of the statement of the statement of the st

### **Index**

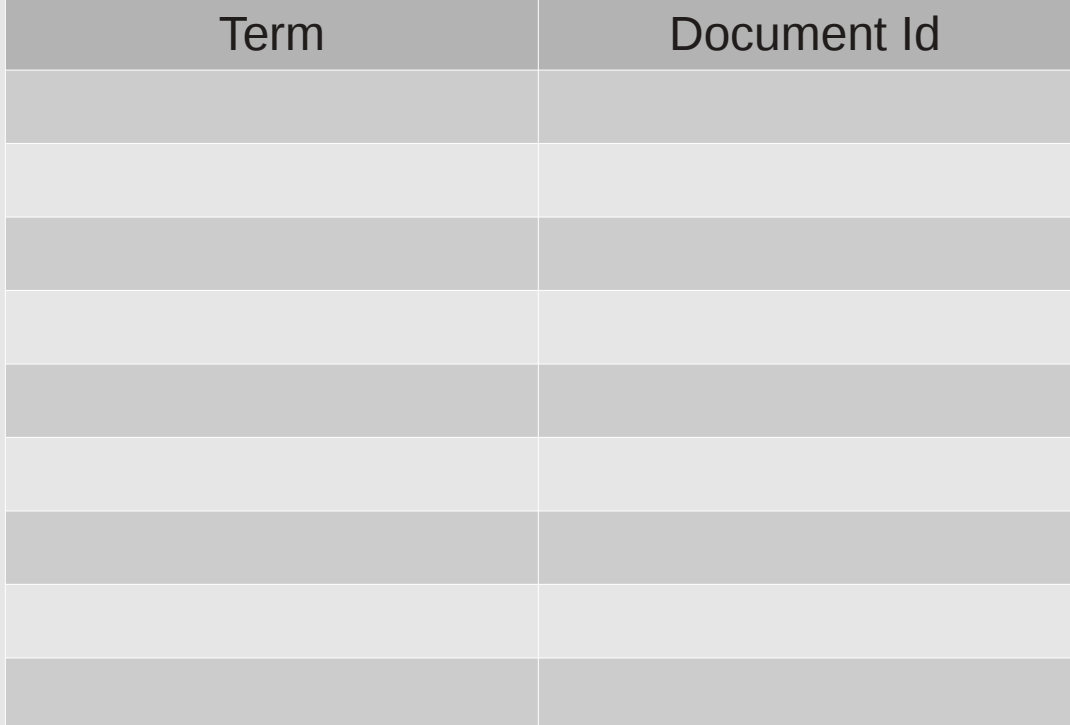

http://www.flickr.com/photos/quinnanya/5196951914/

Such Evolution - Von Lucene zu Solr und **ElasticSearch** 

Verteiltes Suchen mit **Elasticsearch** 

1. Tokenization

**Such** Evolution - Von Lucene zu Solr und **ElasticSearch** 

**Verteiltes** Suchen mit **Elasticsearch**  Term Document Id Such 1 Evolution 1 Von 1 Lucene 1 zu  $1$ Solr 1  $\mathsf{und}$  1 ElasticSearch 1 Verteiltes 2 Suchen 2  $\text{mit}$  2 Elasticsearch 2

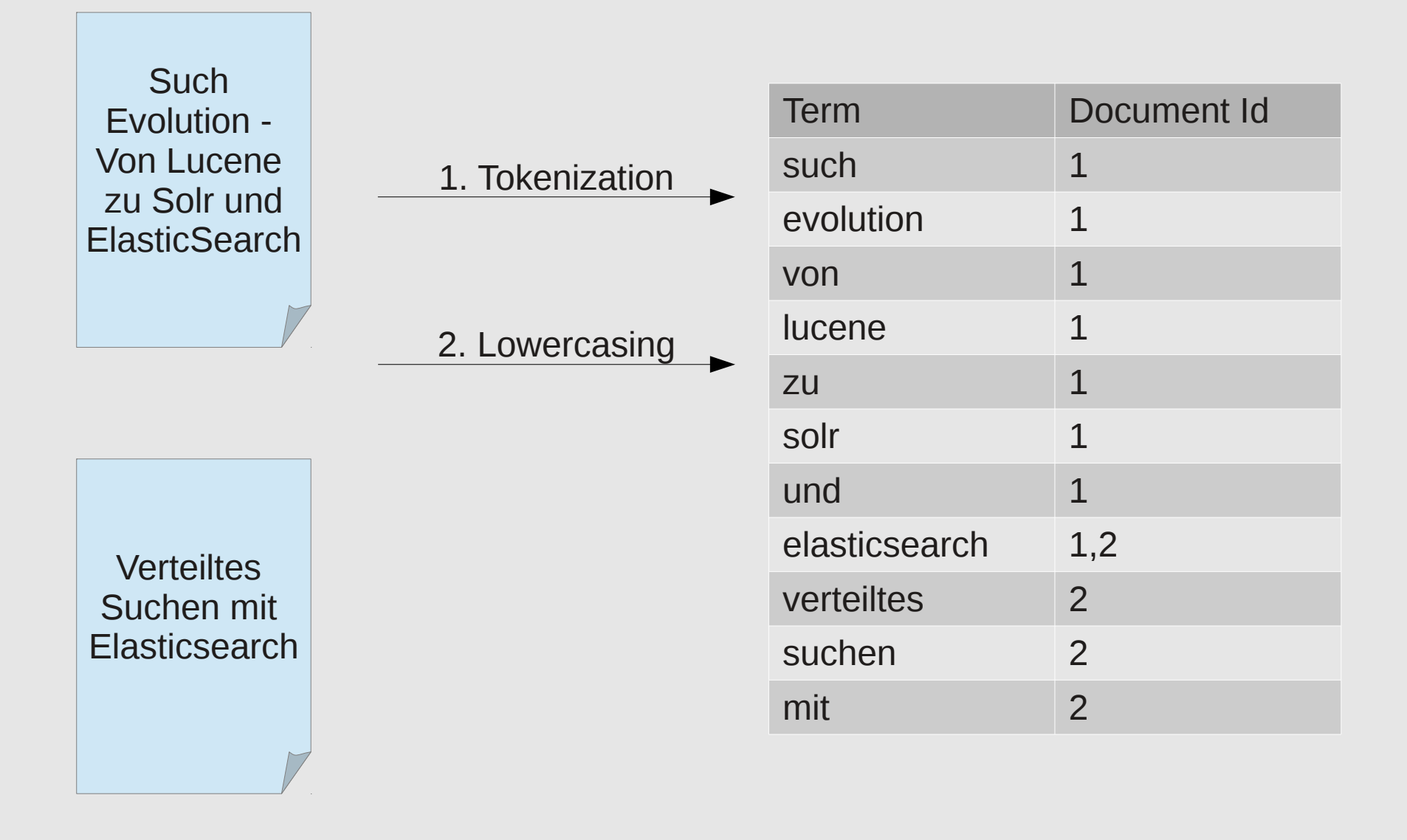

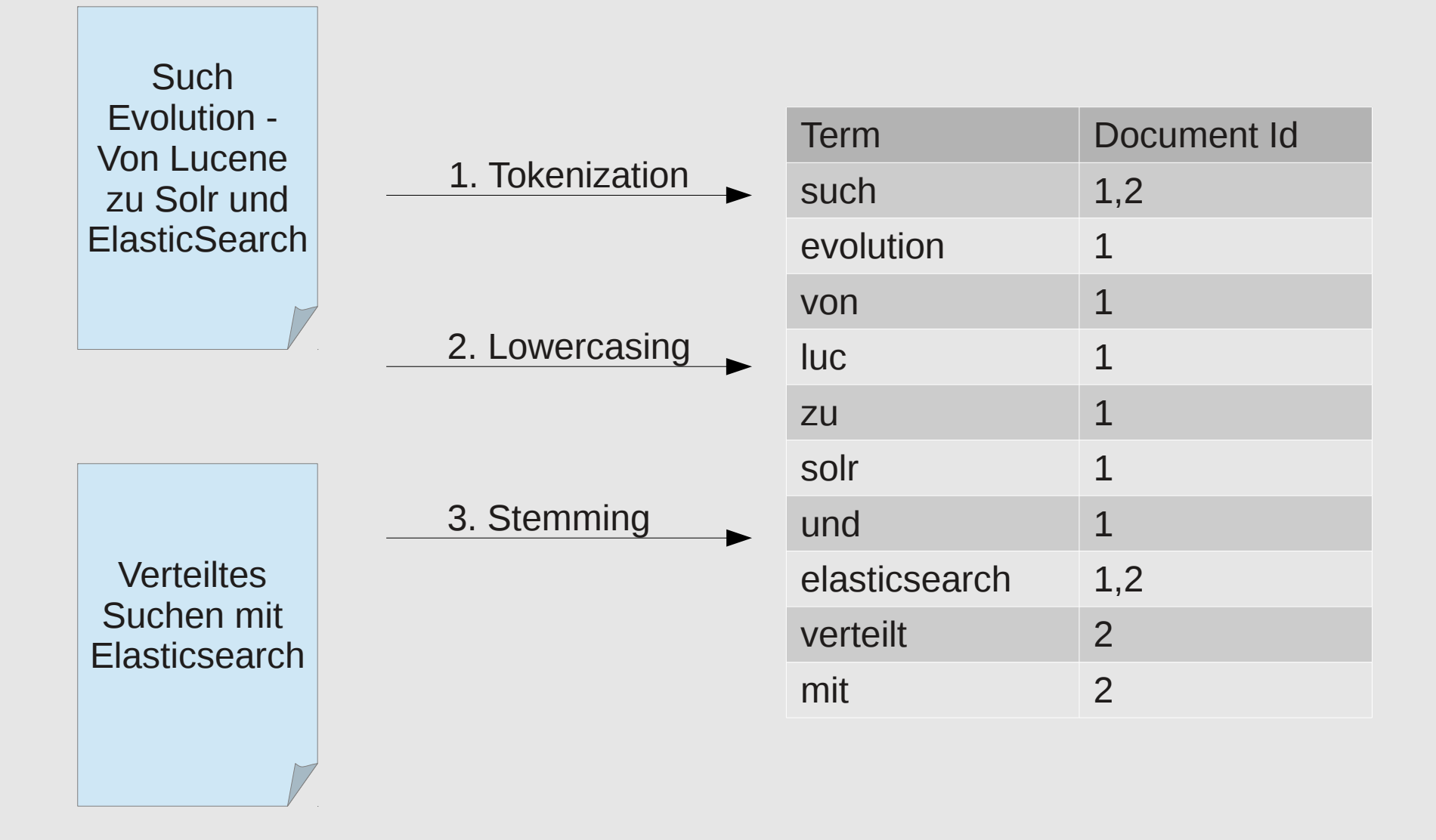

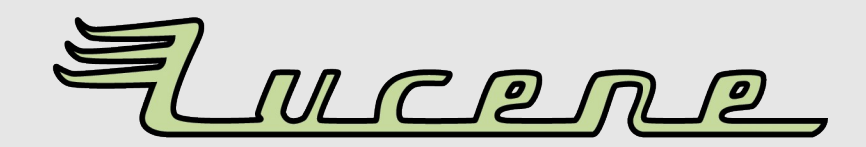

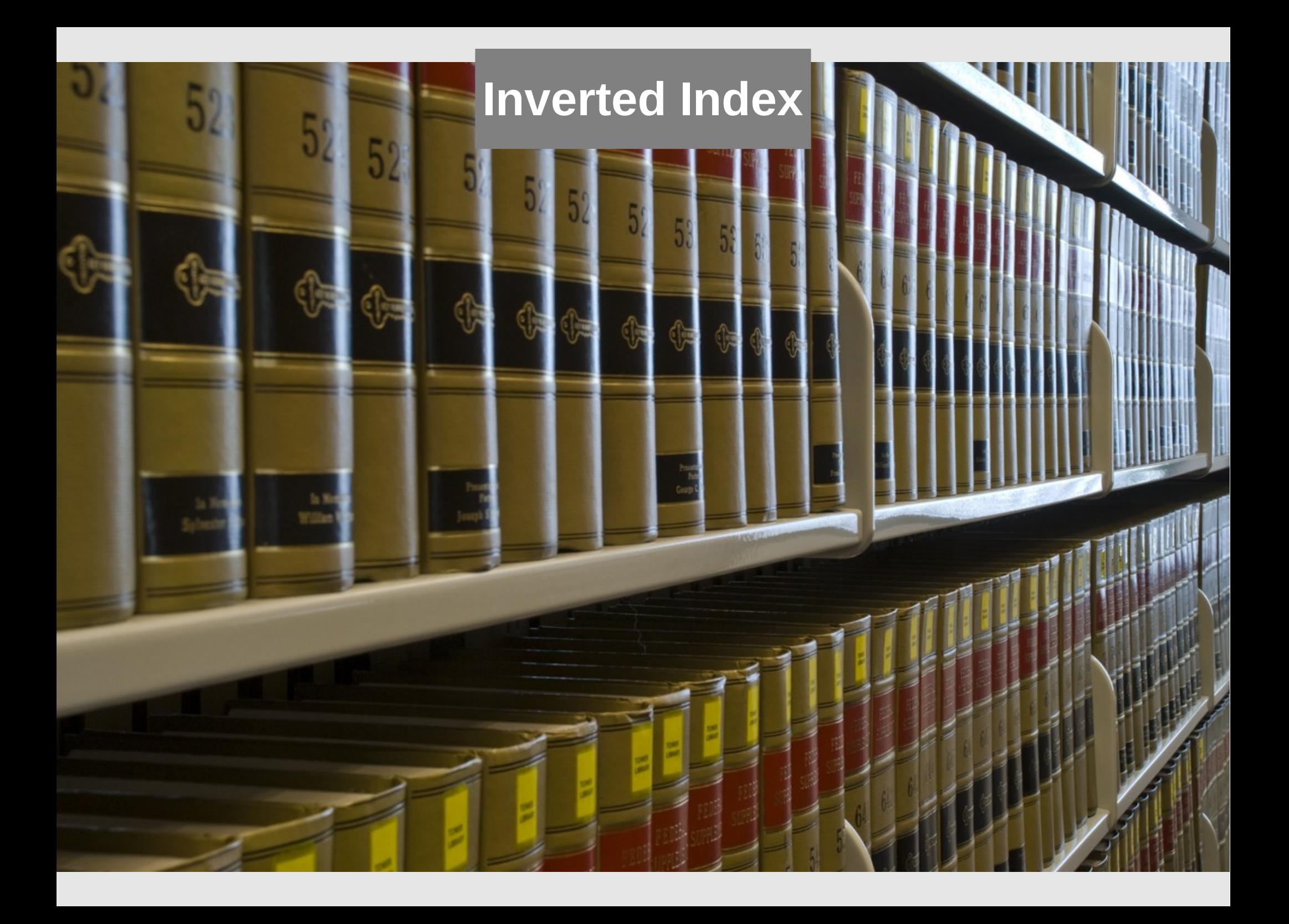

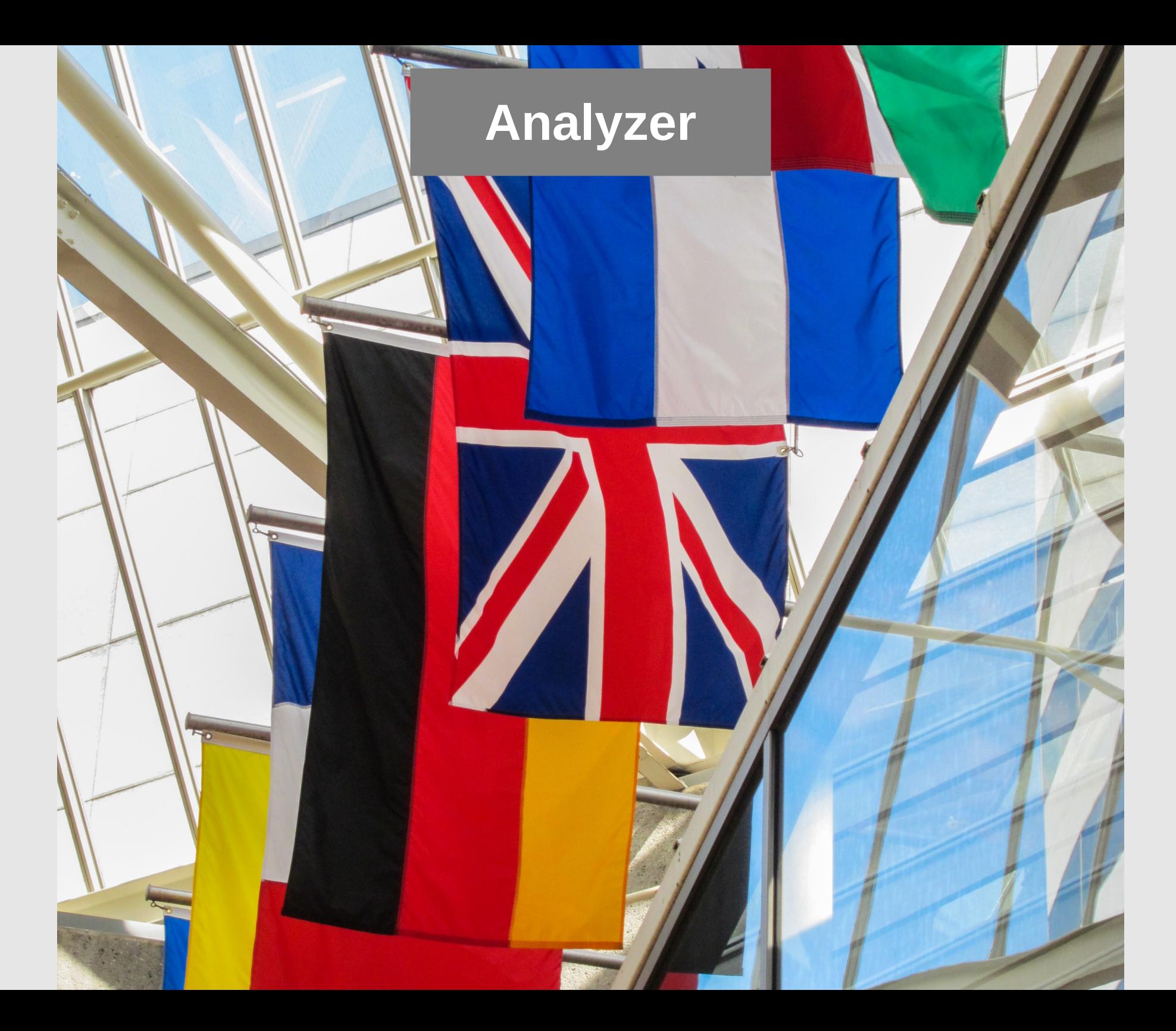

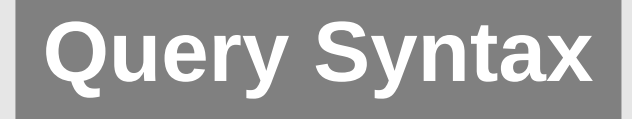

datenbank OR DB

title:elasticsearch

"apache lucene"

speaker:hopp~

elastic\* AND date:[20130101 TO 20130501]

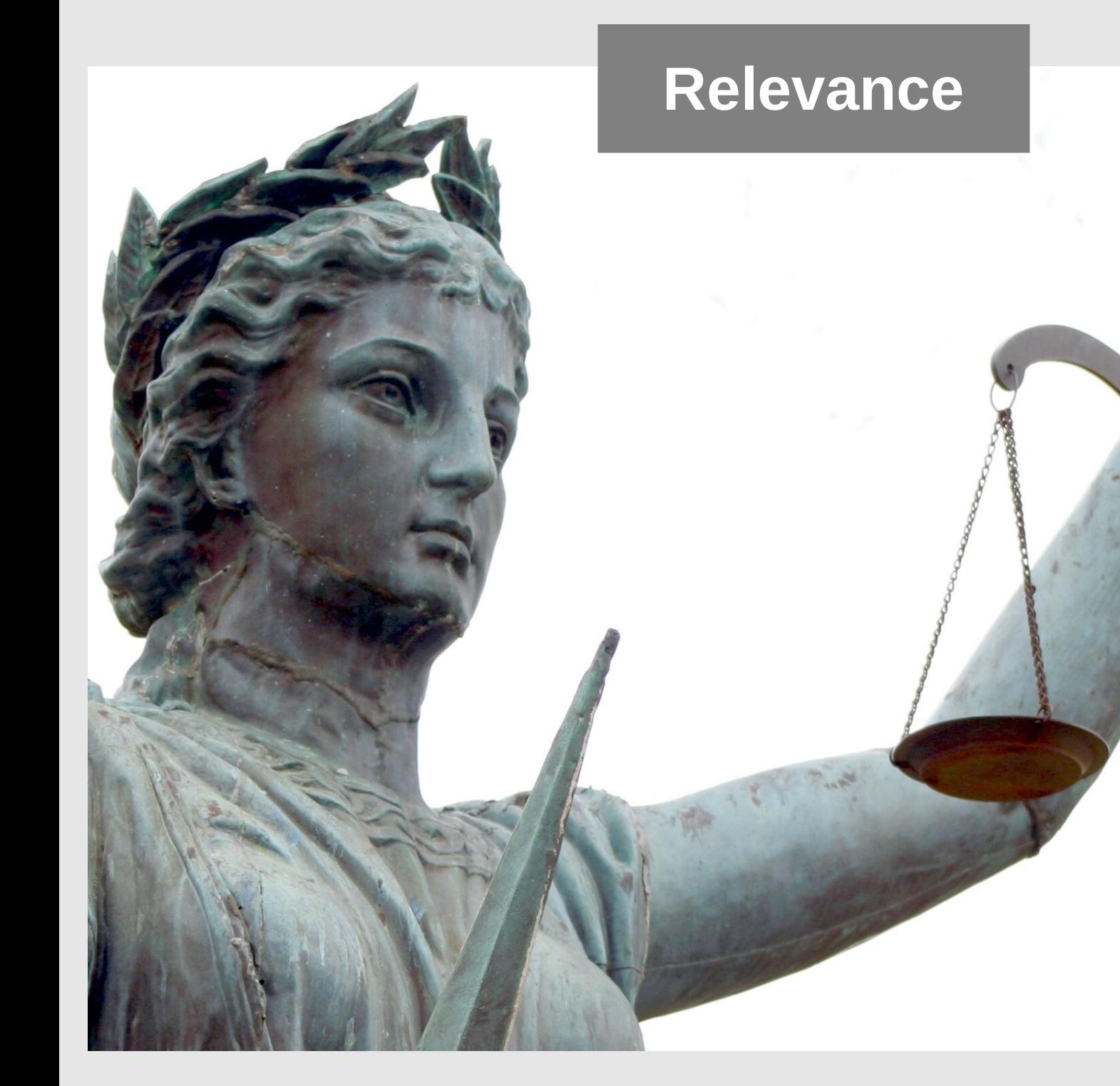

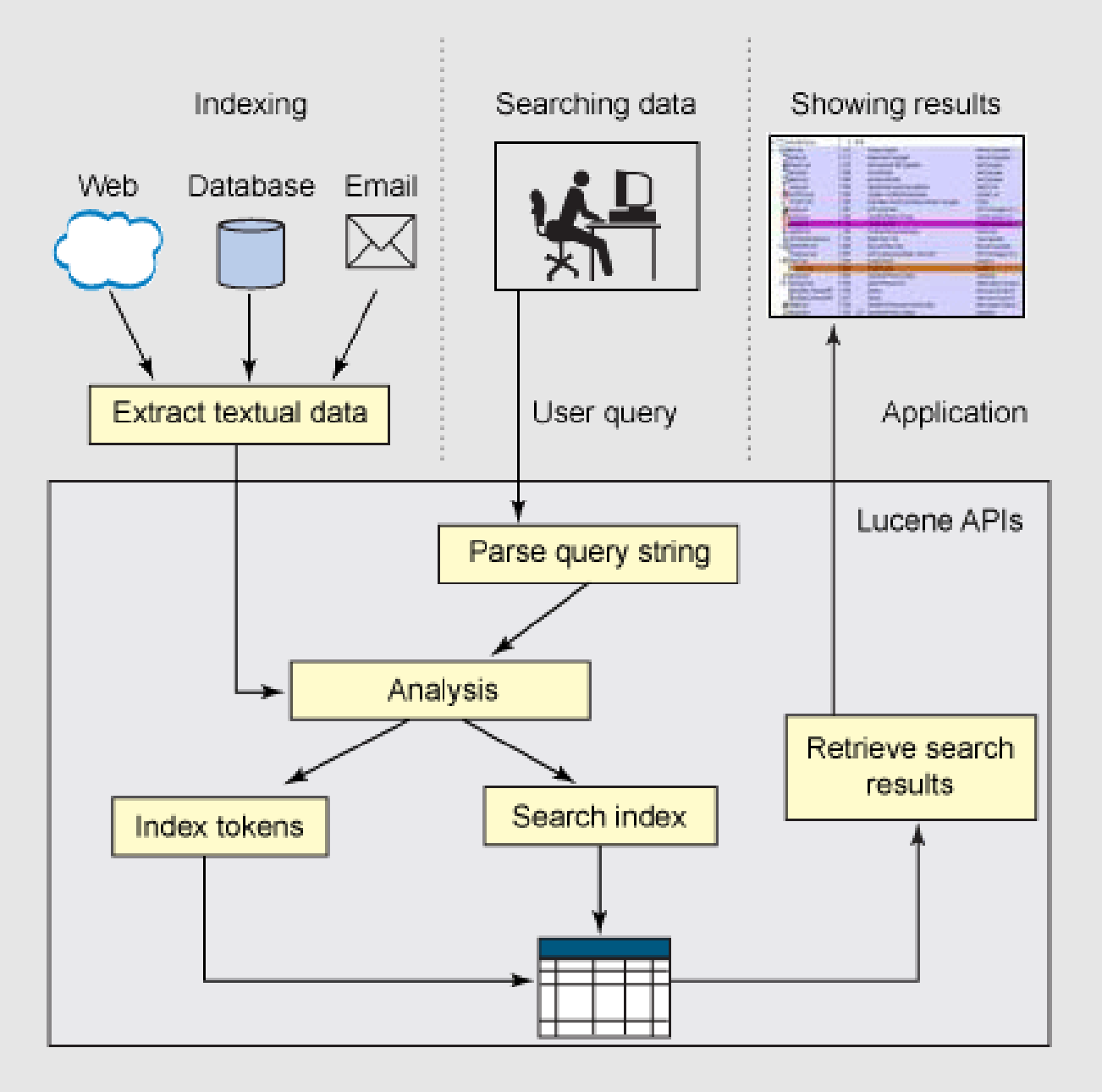

http://www.ibm.com/developerworks/java/library/os-apache-lucenesearch/

#### **Documents**

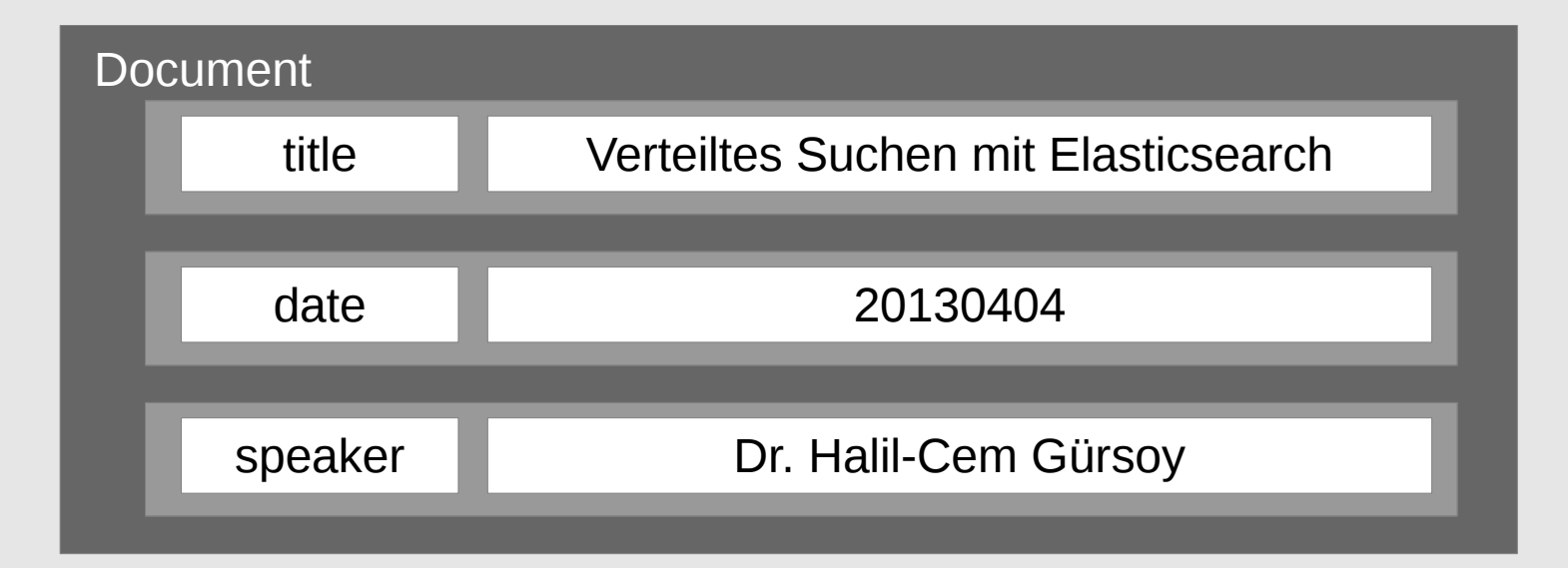

### **Attributes**

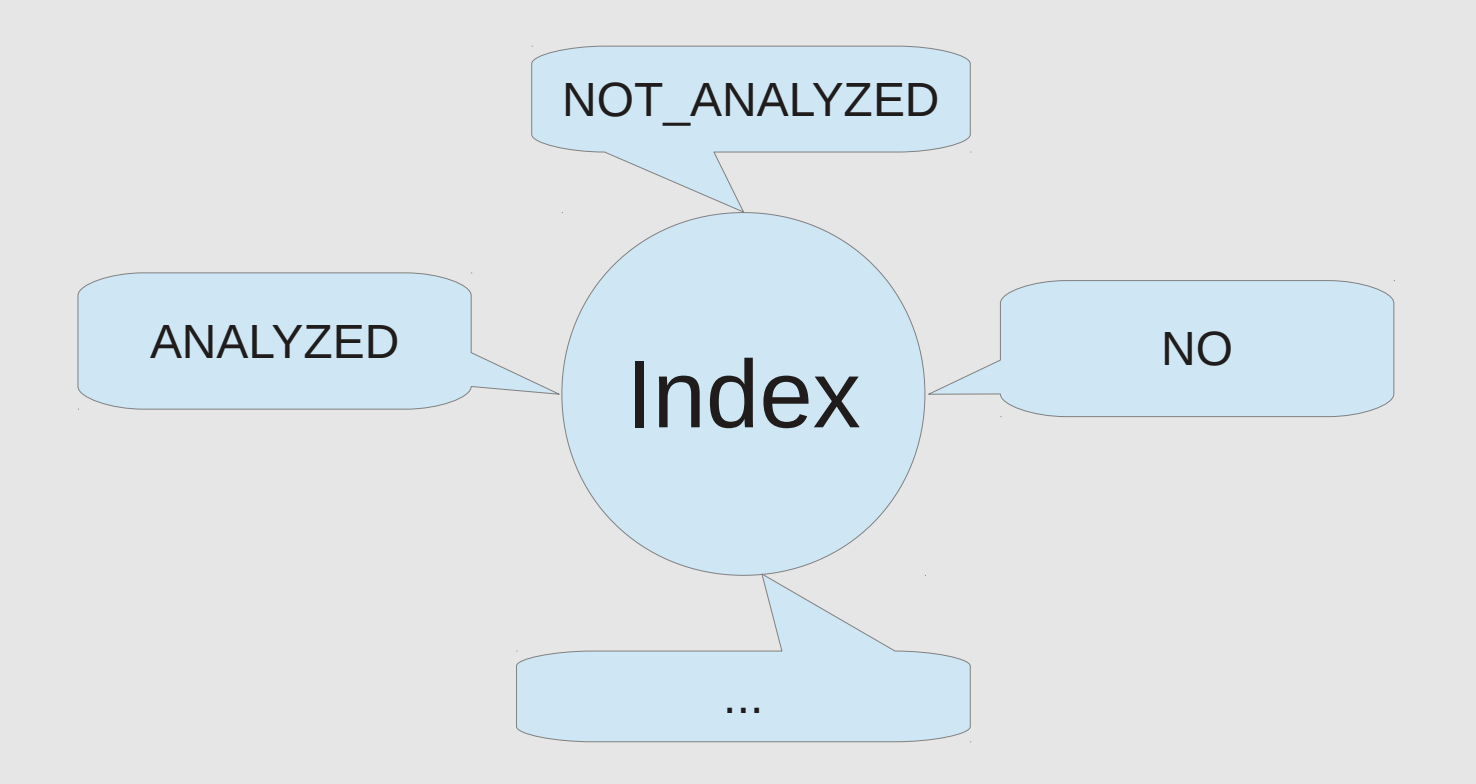

### **Attributes**

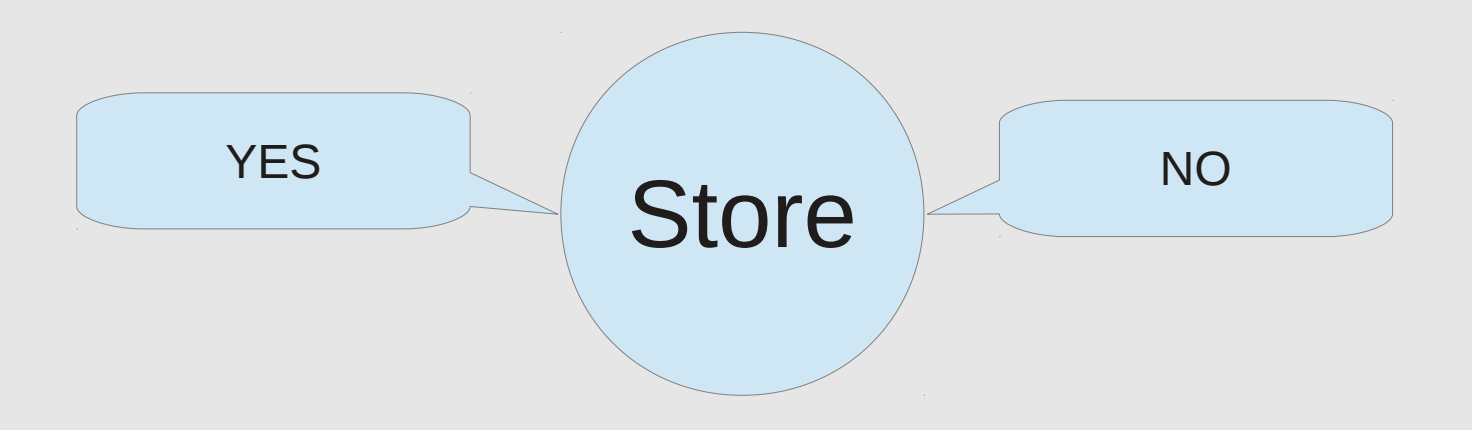

### **Indexing**

```
Document es = new Document();
es.add(new Field("title", 
  "Verteiltes Suchen mit Elasticsearch", 
  Field.Store.YES, 
  Field.Index.ANALYZED));
es.add(new Field("date", 
  "20130404", 
  Field.Store.NO, 
  Field.Index.ANALYZED));
es.add(new Field("speaker", 
  "Dr. Halil-Cem Gürsoy", 
  Field.Store.YES, 
  Field.Index.ANALYZED));
```
### **Indexing**

```
Directory dir = FSDirectory.open(new File("/tmp/testindex"));
IndexWriterConfig config = new IndexWriterConfig(
  Version.LUCENE_36, 
  new GermanAnalyzer(Version.LUCENE_36));
IndexWriter writer = new IndexWriter(dir, config);
writer.addDocument(es);
writer.commit();
```

```
IndexReader reader = IndexReader.open(dir);
IndexSearcher searcher = new IndexSearcher(reader);
QueryParser parser = new QueryParser(
     Version.LUCENE_36, 
     "title", 
     new GermanAnalyzer(Version.LUCENE_36));
Query query = parser.parse("suche");
TopDocs result = searcher.search(query, 10);
assertEquals(1, result.totalHits);
int id = result.scoreDocs[0].doc;Document doc = searcher.doc(id);
String title = doc.get("title");
assertEquals(
     "Verteiltes Suchen mit Elasticsearch", 
     title);
```
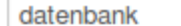

**Suchen** 

#### **DB** versionieren

Dein Quellcode ist versioniert im Repository abgelegt! Warum Deine Datenbank nicht?Jederzeit einen beliebigen Stand der Datenbank in der Entwickler-, Test- oder Produktions-Umgebung wiederherstellen? Machs doch einfach! Die Flyway-Bibliothek lässt sich nahtlos in jede Java-Anwendung und in den Build für agiles Continuous Delivery integrieren. Es war noch nie so einfach!

#### **Handling humongous data with NoSQL/MongoDB**

Der Umgang mit schnell wachsenden Datenmengen, sich ändernden Strukturen sowie dem Wunsch nach Skalierbarkeit stellt herkömmliche RDBMS System vor neue Herausforderungen. Eine adäguate Lösung hierfür bieten mittlerweile NoSQL Datenbanken. MongoDB wird als prominenter Vertreter der Dokumentorientierten Datenbanken detailliert vorgestellt. Neben des Basics werden u.a. Sharding, Replica Sets, Map/Reduce und das Schema Design aufgegriffen.

#### **Guttenbase**

Aus vielerlei Gründen müssen oft komplette Datenbanken kopiert oder migriert werden.Z.B., um lokal entwickeln zu können oder damit eine separate Anwendung mit den selben Datenarbeiten kann. Schwierig wird eine Migration insbesondere zwischen verschiedenen RDBMS. Bisherige Werkzeuge sind für diese Aufgaben oft unzureichend:Eine Lösung bietet das Framework "GuttenBase", mit dem man Datenmigrationen programmieren kann.Dies ist ein wesentlicher Unterschied zu bestehenden Werkzeugen

#### **Logdateien live und in Farbe**

Wenn Log-Informationen in Dateien landen ist es meist ein Datenfriedhof. Spätestens bei der Fehlersuche in der Produktion zeigen sich die Grenzen, wenn die Logdateien über verschiedene Server verstreut, die Dateien groß sind, und der Weg über das Operating für den Zugriff lang ist. Ein Logserver bringt hier Ordnung: Historische Daten können in einer (No)SQL-**Datenbank** gespeichert und gefunden werden, Events können live und in Farbe am Bildschirm mitverfolgt werden, der Zugriff ist nach Anmeldung

#### Haskell aus einer Java-Enterprise Perspektive

Die funktionale Programmiersprache Haskell ist über viele Jahre im akademischen Kontext entstanden und gereift. In der kommerziellen Geschäftswelt kam sie dagegen praktisch nie zum Einsatz. Nun hat sich in den letzten Jahren Haskell und insbesondere das begleitende Umfeld massiv gewandelt. Es ist nun möglich mit dem Benutzer zu interagieren, größere Projekte zu verwalten, Datenbanken anzusprechen und Webanwendungen zu erstellen. Dabei bleiben die Vorteile von Haskell als reine, also durchgehend

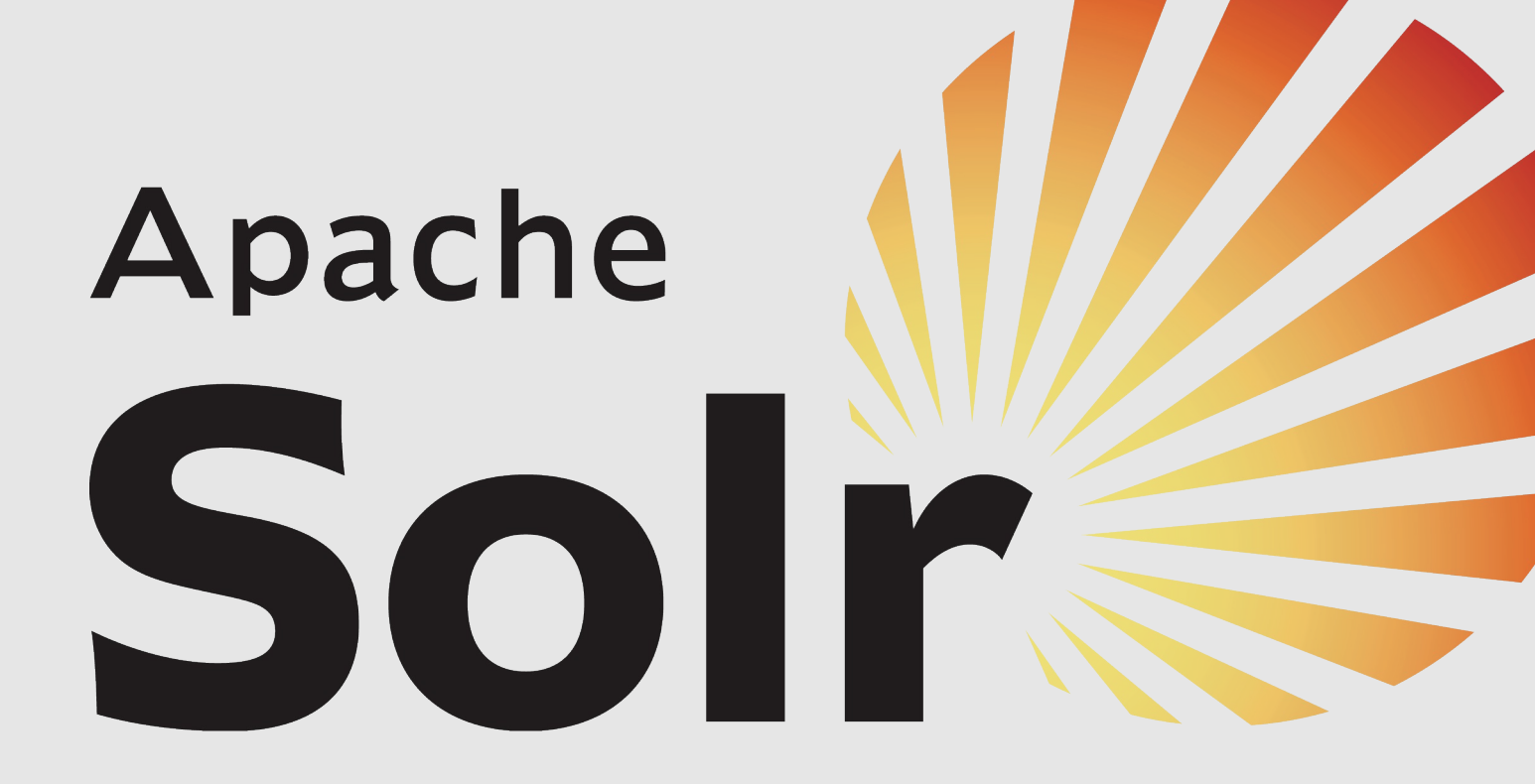

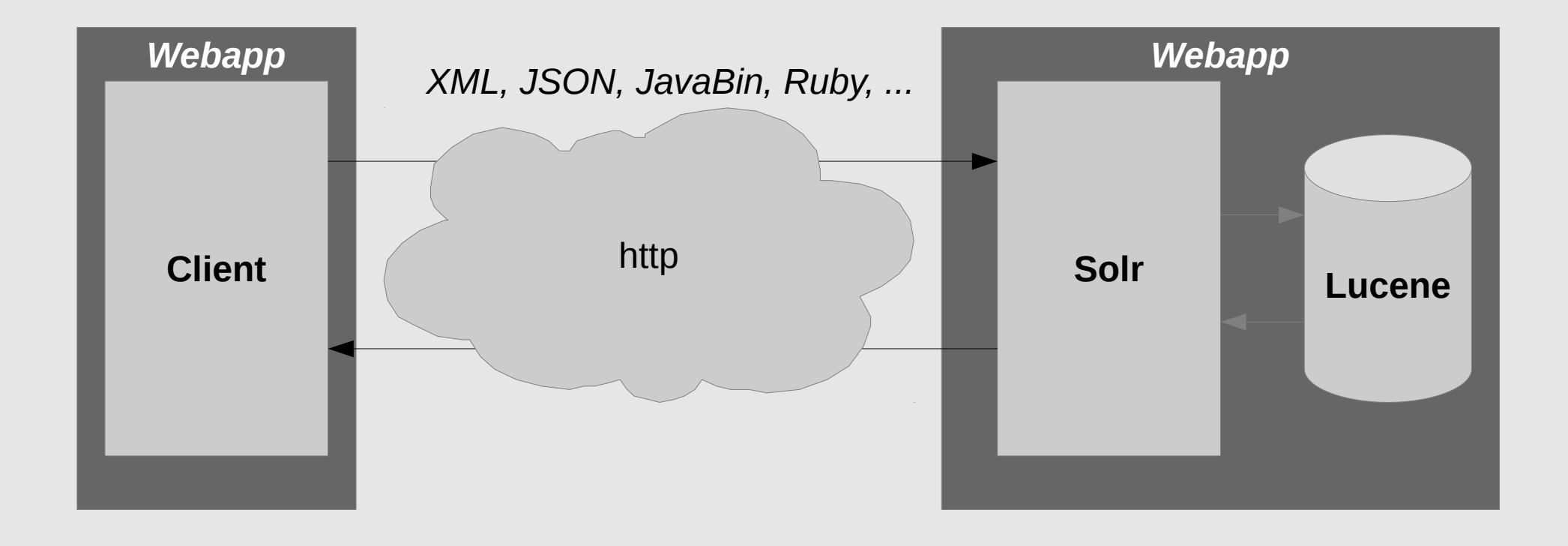

## **Config**

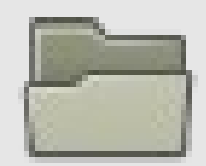

Solr Home

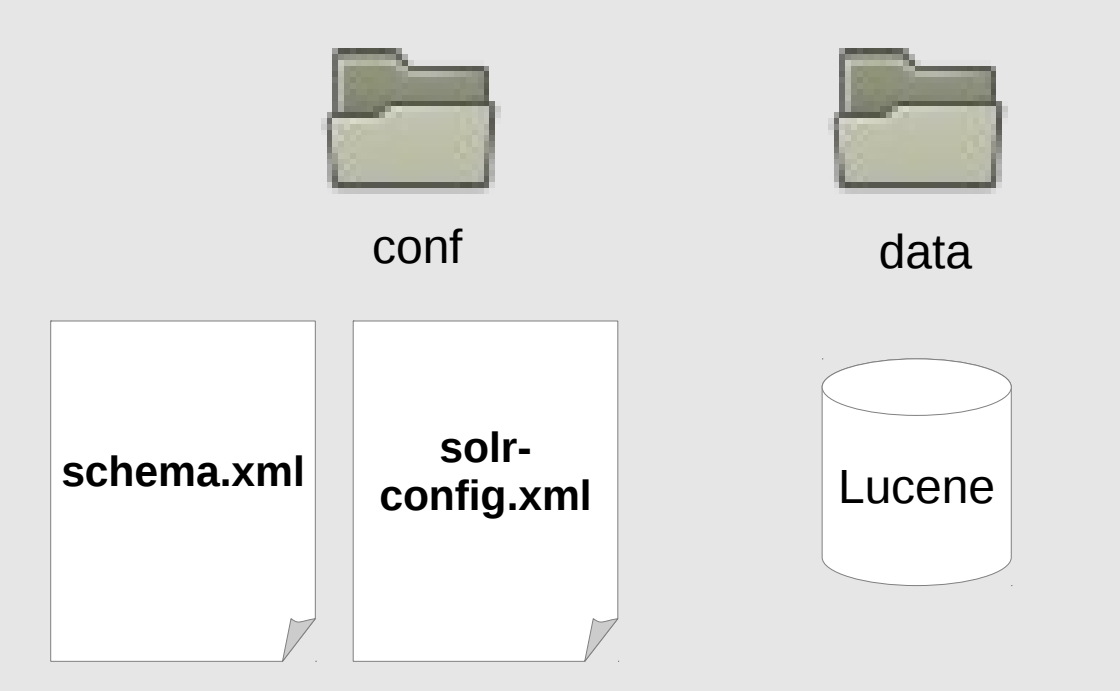

### **Schema**

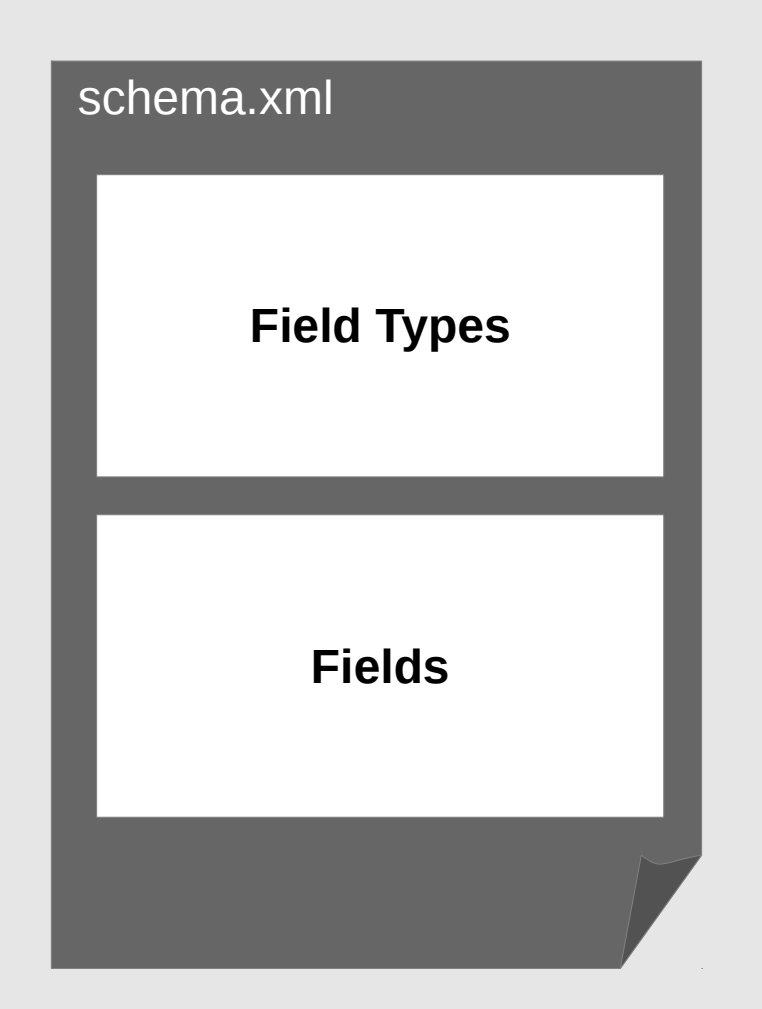

### **Schema**

```
<fieldType name="text_de" class="solr.TextField">
  <analyzer>
     <tokenizer
        class="solr.StandardTokenizerFactory"/>
      <filter
        class="solr.LowerCaseFilterFactory"/>
     <filter
        class="solr.GermanLightStemFilterFactory"/>
  </analyzer>
</fieldType>
```
#### **Schema**

```
<fields>
    <field name="title" type="text_de"
     indexed="true" stored="true"/>
    <field name="speaker" type="string"
     indexed="true" stored="true" 
      multiValued="true"/>
    <field name="speaker_search" type="text_ws"
     indexed="true" stored="false"
     multiValued="true"/>
     [...]
</fields>
```
<copyField source="speaker" dest="speaker\_search"/>

### **Indexing**

```
SolrInputDocument document = 
           new SolrInputDocument();
document.addField("path", 
           "/tmp/foo");
document.addField("title", 
           "Verteiltes Suchen mit Elasticsearch");
document.addField("speaker", 
           "Dr. Halil-Cem Gürsoy");
SolrServer server = 
  new HttpSolrServer("http://localhost:8080");
server.add(document);
server.commit();
```
### **Solrconfig**

solrconfig.xml

**Lucene Config Caches**

**Request Handler**

**Search Components**

### **Solrconfig**

```
<requestHandler name="/bedcon"
  class="solr.SearchHandler">
  <lst name="defaults">
     <int name="rows">10</int>
     <str name="q.op">AND</str>
     <str name="q.alt">*:*</str>
     <str name="defType">edismax</str>
     <str name="qf">
        content 
        title^1.5 
        speaker_search
     \langlestr>
  \langle/lst></requestHandler>
```

```
SolrQuery solrQuery = new SolrQuery("suche");
solrQuery.setQueryType("/bedcon");
QueryResponse response = server.query(solrQuery);
assertEquals(1, response.getResults().size());
SolrDocument result = response.getResults().get(0);
assertEquals("Verteiltes Suchen mit Elasticsearch", 
             result.get("title"));
assertEquals("Dr. Halil-Cem Gürsoy", 
             result.getFirstValue("speaker"));
```
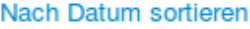

#### Speaker:

- Andreas Lüdeke (1)
- Claus Ibsen (1)
- David Delabassee (1)
- · Jan Jongboom (1)
- Manuel Blechschmidt (1)
- · Niko Köbler (1)
- Rene Groeschke (1)
- · René Gröschke (1)
- Robert Schuster (1)

#### Datum:

- $2012(5)$
- $2013(4)$

#### Gradle wird den Build schon schaukeln ...

Gradle ist ein innovatives Open-Source-Build- und Automatisierungstool. Es verbindet die Vorzüge ...

#### How to build a recommender system based on Mahout and Java EE ...

Speaker: Manuel Blechschmidt, Language: EnglishFolien: How to build a recommender system based on ...

Suchen

#### Gradle, der neue Stern am Himmel der Open-Source-Build-Systeme ... Gradle ist der neue Stern am Himmel der Open-Source-Build-Systeme. In dieser Session wird anhand ...

#### **DB** versionieren

build

doch einfach! Die Flyway-Bibliothek lässt sich nahtlos in jede Java-Anwendung und in den Build für ...

#### Java EE 7, the road ahead

language. Long awaited Batch Processing API and Caching API are also getting added to build applications ...

#### AngularJS made easy with Yeoman

implementierung auch eingefleischte JavaScript-Phobiker beeindruckt. Zusammen mit Yeoman als JS Build Tool haben ...

#### **Enterprise Integration Patterns and DSL with Apache Camel**

Apache Camel, a very popular integration framework, builds on the principles of the EIPs ...

#### Maven Packaging Plugin – Creating distribution packages for Java software artifacts

IPK-based GNU/Linux-distributions and integrates well with build servers such as Jenkins. The talk will ...

#### **JavaScript in the Cloud**

it ourselves - build an IDE in the browser: Cloud9 IDE. In this talk I will describe the vision and ...

### **Faceting**

```
...
solrQuery.setFacet(true);
solrQuery.addFacetField("speaker");
QueryResponse response = server.query(solrQuery);
List<FacetField.Count> speakerFacet = 
     response.getFacetField("speaker").getValues();
assertEquals(1, speakerFacet.get(0).getCount());
assertEquals("Dr. Halil-Cem Gürsoy", 
     speakerFacet.get(0).getName());
```
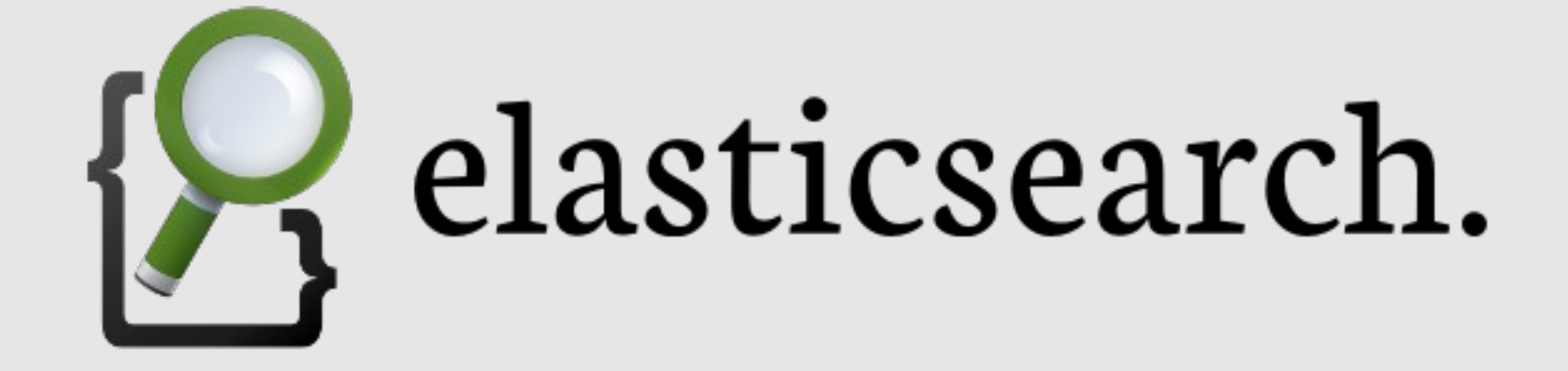

### **Indexing**

```
curl -XPOST 
   'http://localhost:9200/bedcon/talk/' -d '{
     "speaker" : 
        "Dr. Halil-Cem Gürsoy",
    "date"
        "2013-04-04T16:00:00",
     "title" : 
        "Verteiltes Suchen mit Elasticsearch"
}'
{"ok":true,"_index":"bedcon","_type":"talk",
"_id":"CeltdivQRGSvLY_dBZv1jw","_version":1}
```
### **Mapping**

```
curl -XPUT 
   'http://host/bedcon/talk/_mapping' -d '{
   "talk" : \{"properties" : {
       "title" : {
           "type" : "string", 
           "analyzer" : "german"
        }
     }
   }
}'
```

```
curl -XGET 
   'http://host/bedcon/talk/_search?q=elasticsearch'
{...},
"hits":{"total":1,"max_score":0.054244425,
  "hits":[{
      ...,
     "_score":0.054244425, 
     "_source" : {
         "speaker" : 
           "Dr. Halil-Cem Gürsoy",
         "date" : 
           "2013-04-04T16:00:00",
          "title": 
           "Verteiltes Suchen mit Elasticsearch"
     }
  }
}
```

```
curl -XGET 
'http://localhost:9200/bedcon/talk/_search' -d '{
  "query" : {
     "query_string" : {"query" : "elasticsearch"} 
  },
  "facets" : {
     "tags" : {
        "terms" : {"field" : "speaker"} 
     }
  }
}'
```

```
SearchResponse response = 
  esClient.prepareSearch("bedcon")
   .addFacet(
     FacetBuilders.termsFacet("speaker")
                   .field("speaker"))
   .setQuery(
     QueryBuilders.queryString("elasticsearch"))
   .execute().actionGet();
```
assertEquals(1, response.getHits().getTotalHits());

### **Verteilung**

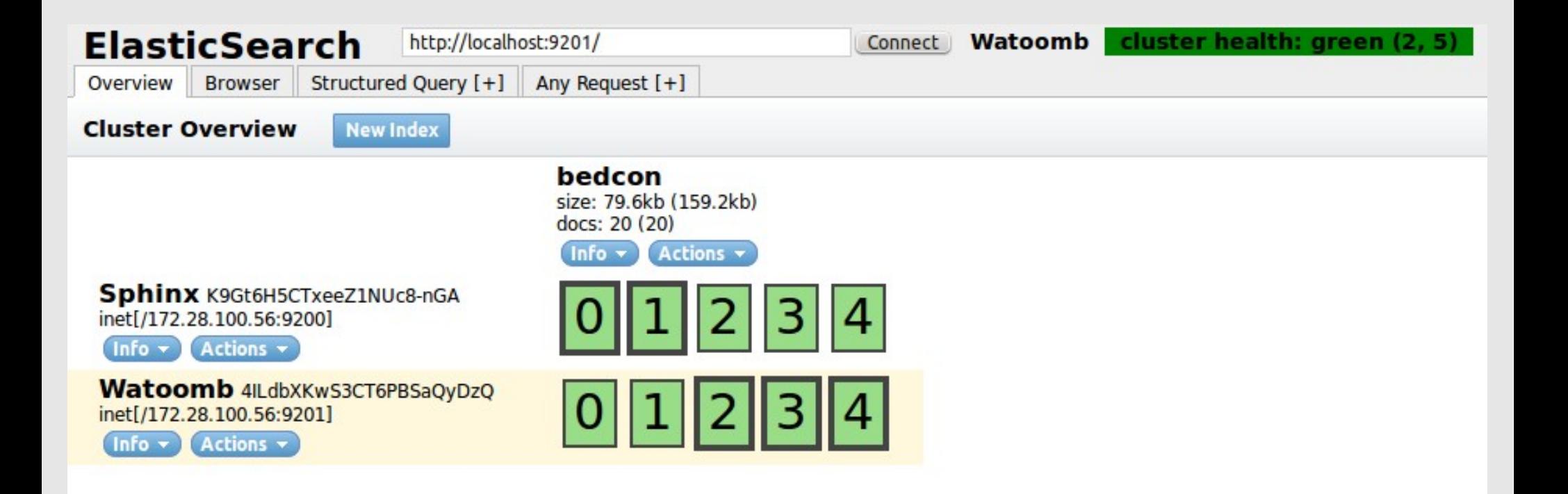

### **Verteilung**

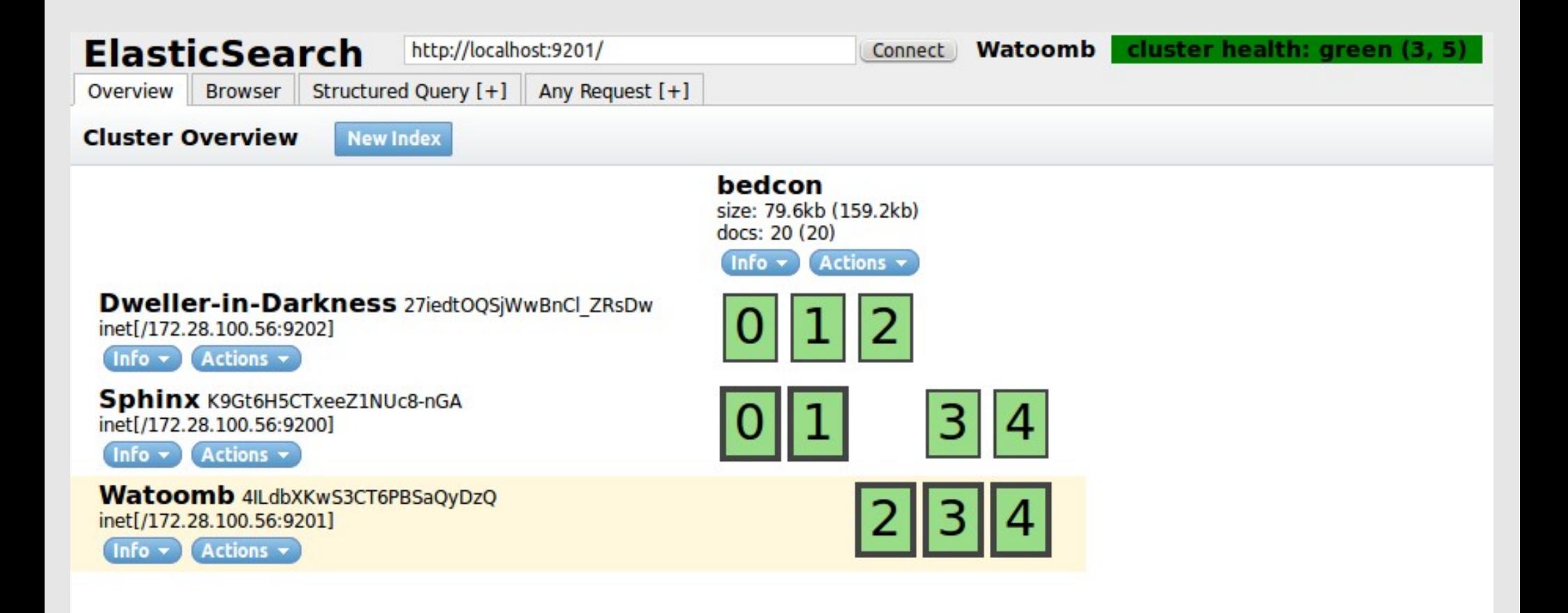

http://lucene.apache.org http://lucene.apache.org/solr/ http://elasticsearch.org https://github.com/fhopf/lucene-solr-talk

**@fhopf mail@florian-hopf.de http://blog.florian-hopf.de**

# Images

- http://www.morguefile.com/archive/display/3470
- http://www.flickr.com/photos/quinnanya/5196951914/ Quinn Dombrowski
- http://www.morguefile.com/archive/display/695239
- http://www.morguefile.com/archive/display/93433
- http://www.morguefile.com/archive/display/811746
- http://www.morguefile.com/archive/display/12965
- http://www.morguefile.com/archive/display/181488